¡Elige la categoría que más prefieras y haz clic en el beneficio que te interese para leer su descripción y las instrucciones para optar a él!  $\sqrt{ }$ 

### ·buk· Gestión de

### ¡En Buk nos importa el bienestar y la felicidad de tus colaboradores!

Es por eso que queremos entregarte una herramienta con la que podrás hacer magia en tu oficina:

## ¡Pack de Beneficios Buk gratuito para ti y tus colaboradores!

# ¿Cómo activarlo?

### ¡Sí, cómo lo leíste, sólo por ser parte de la familia Buk!

¡Los cambios se verán reflejados inmediatamente para que tu y tus colaboradores puedan disfrutar de los beneficios integrales que Buk preparó para potenciar su bienestar!

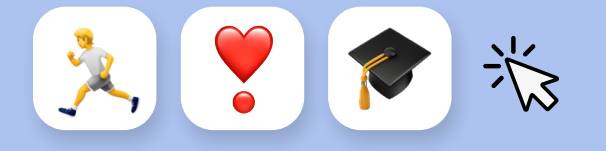

Desde hoy podrás activar este pack de descuentos y convenios transversales que Buk ha preparado para ti y tus colaboradores, y así potenciar su bienestar integral.

Una vez activado, el colaborador podrá acceder a los mejores beneficios en las categorías de Fitness, Salud, Conocimiento y Seguros y así disfrutar de cursos, membresías y descuentos exclusivos!

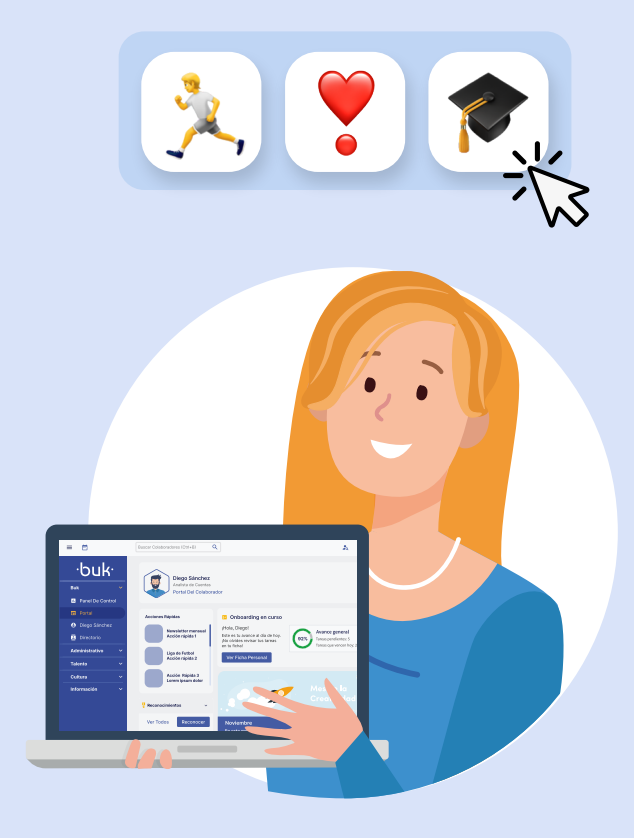

### ¡Crea un lugar de trabajo más feliz y potencia el bienestar de tus colaboradores!

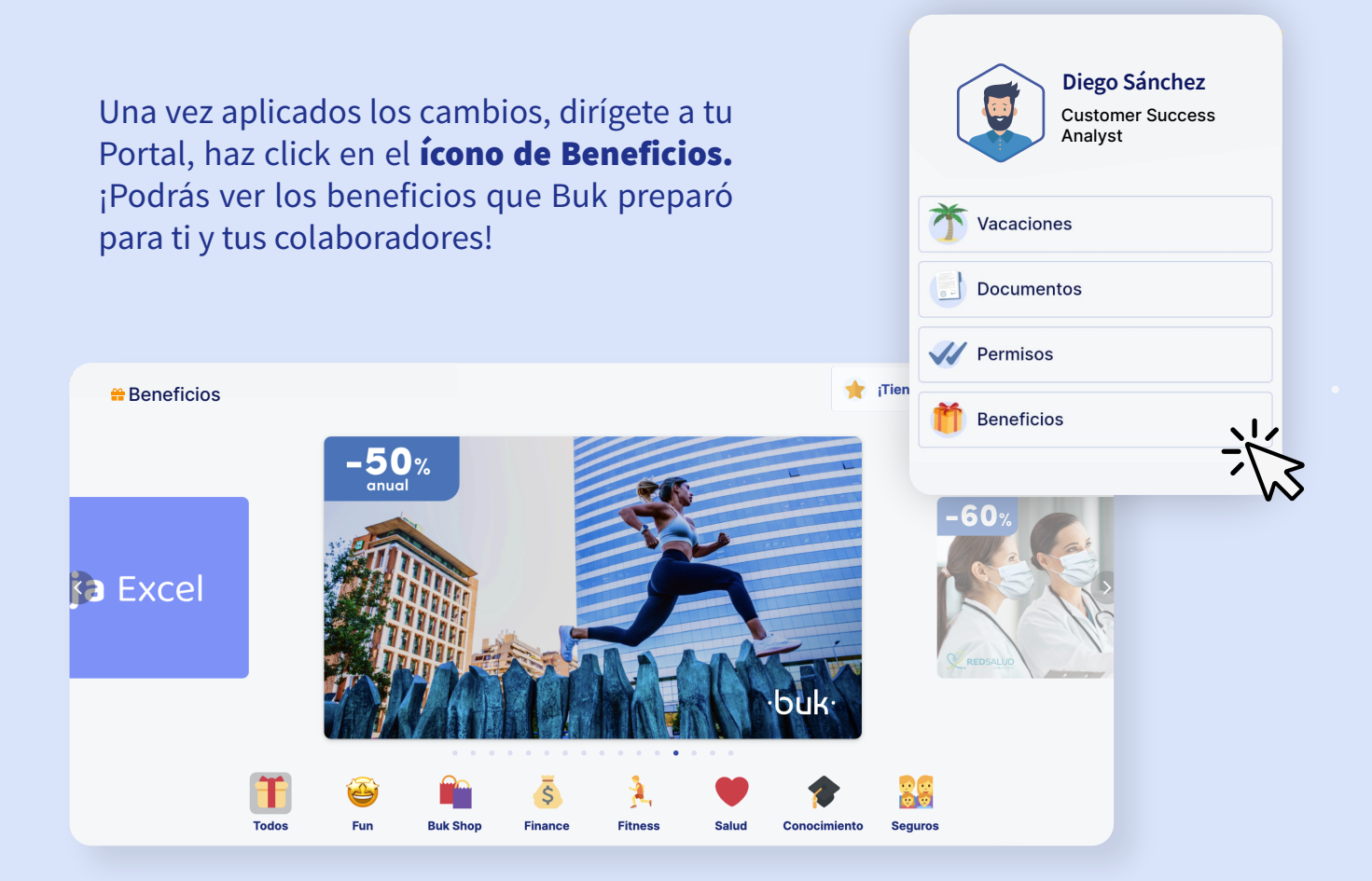

¡Si quieres conocer los beneficios en mayor detalle, revisa el catálogo con los descuentos aquí!

Descargar Catálogo

Esperamos que esta información haya sido de ayuda. En caso de tener dudas, escríbenos a: sac@buk.mx

¡Queremos brindarte la mejor experiencia!

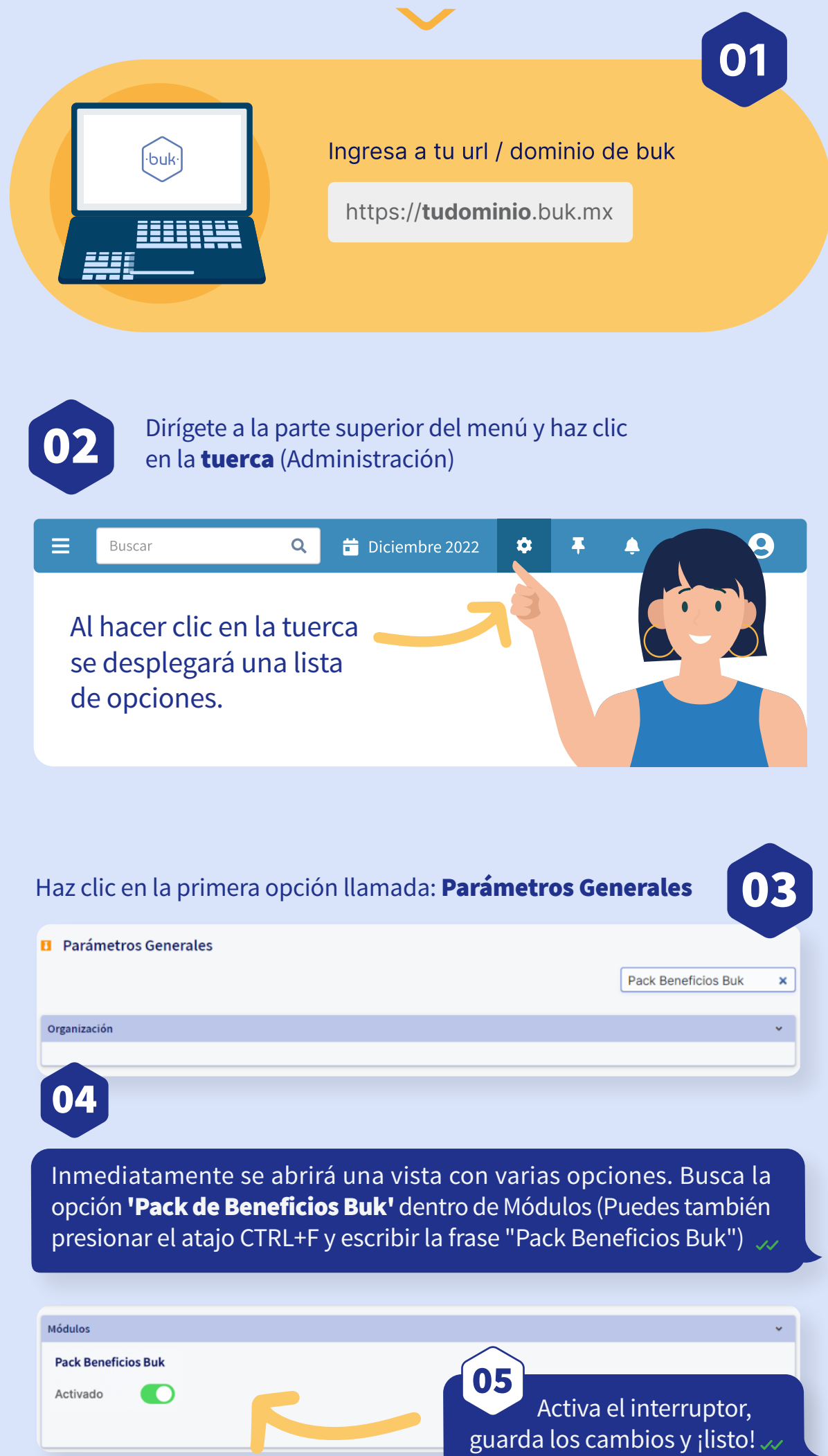

#### **Módulos**

### **Pack de Beneficios**

**Desactivado**

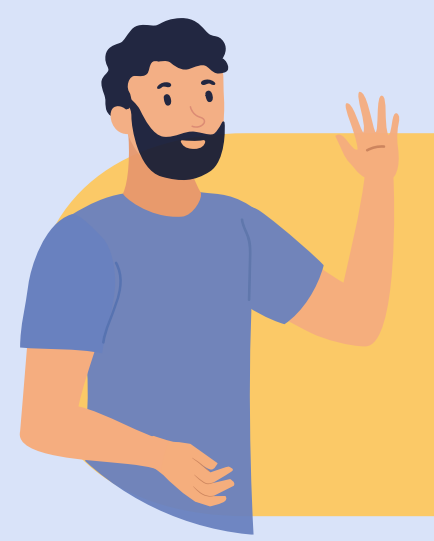

Y recuerda, en caso de querer volver al escenario actual por algún motivo en particular, puedes hacerlo siguiendo los mismos pasos antes mencionados, desactivando el interruptor (aunque seguro no vas a querer hacerlo)